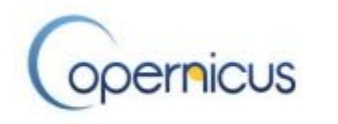

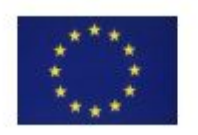

**European Environment Agency** 

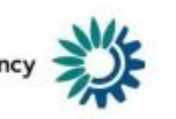

GDAL

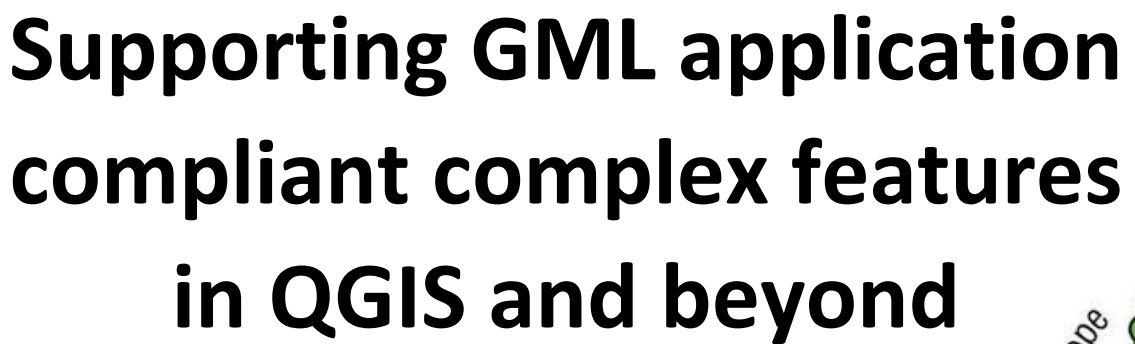

Developments needed to break the circle "no data / no software to use the data"

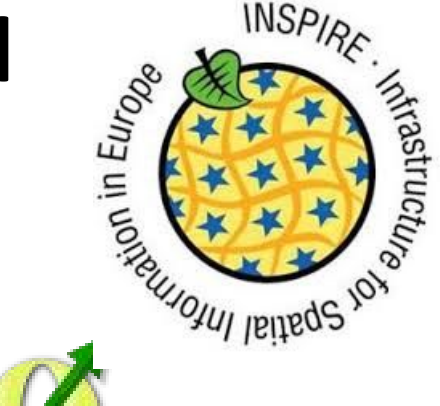

Géosciences nour une Terre durable

**brgm** 

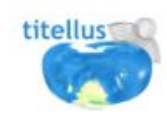

**Camptocamp** woodways come

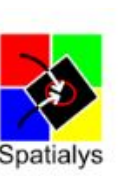

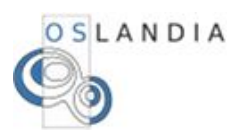

#### **Presenters**

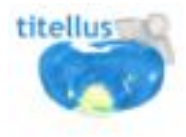

Francois Prunayre,

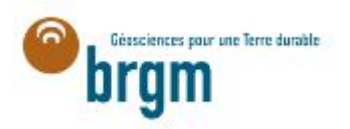

Sylvain Grellet,

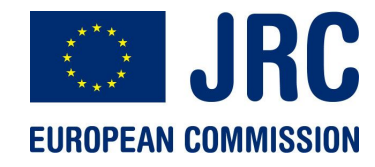

Paul Hasenohr,

European Environment Agency

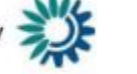

Christian Ansorge

*[INSPIRE Conference 2016](https://www.google.com/url?q=http://inspire.ec.europa.eu/events/conferences/inspire_2016/schedule/submissions/380.html&sa=D&ust=1475489918955000&usg=AFQjCNGVcLTHpzn150-KTBuUxsbQHAdJGQ)*

#### **Break the circle "no data / no software to use the data"**

« another approach to demonstrate the usefuleness of interoperable standards »

or

« having something to show to those who consider XML is not sexy »

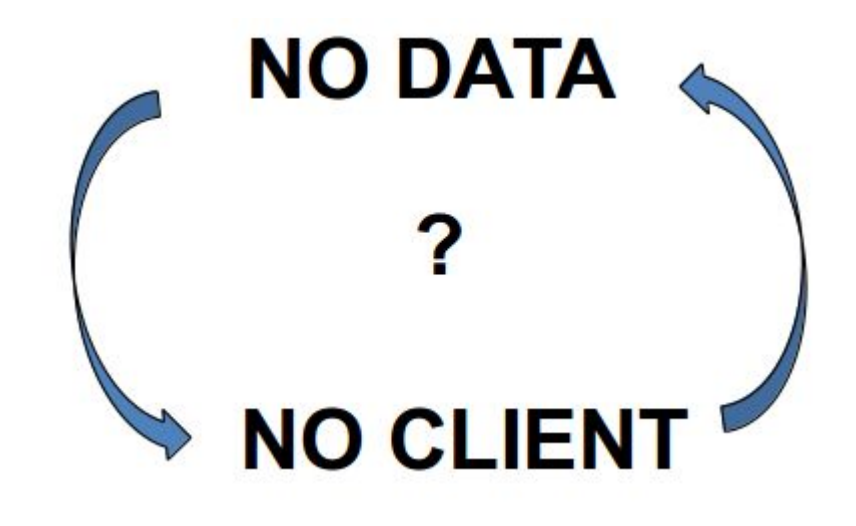

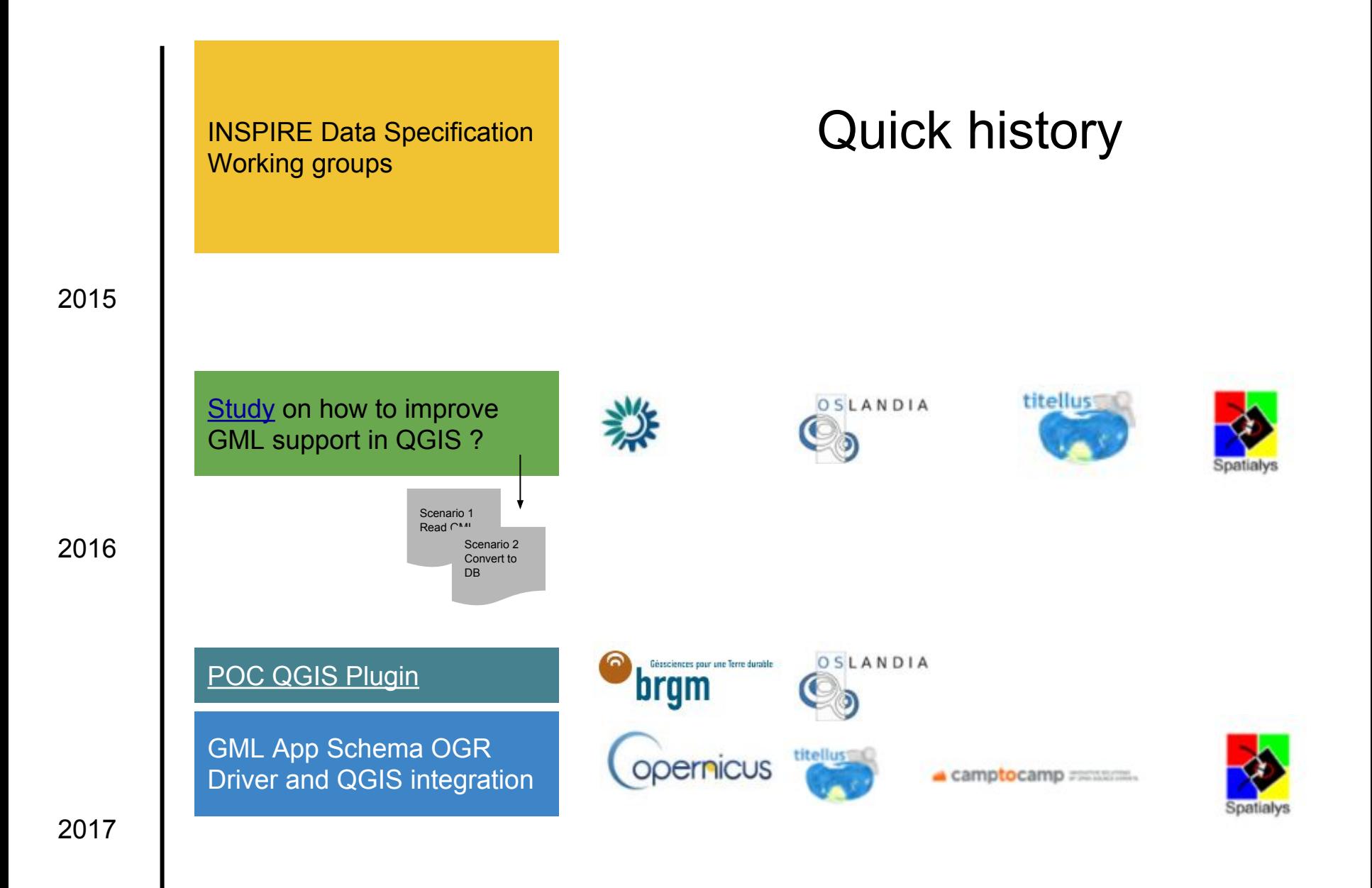

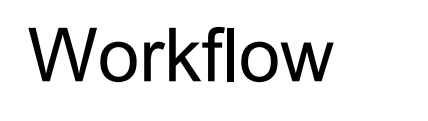

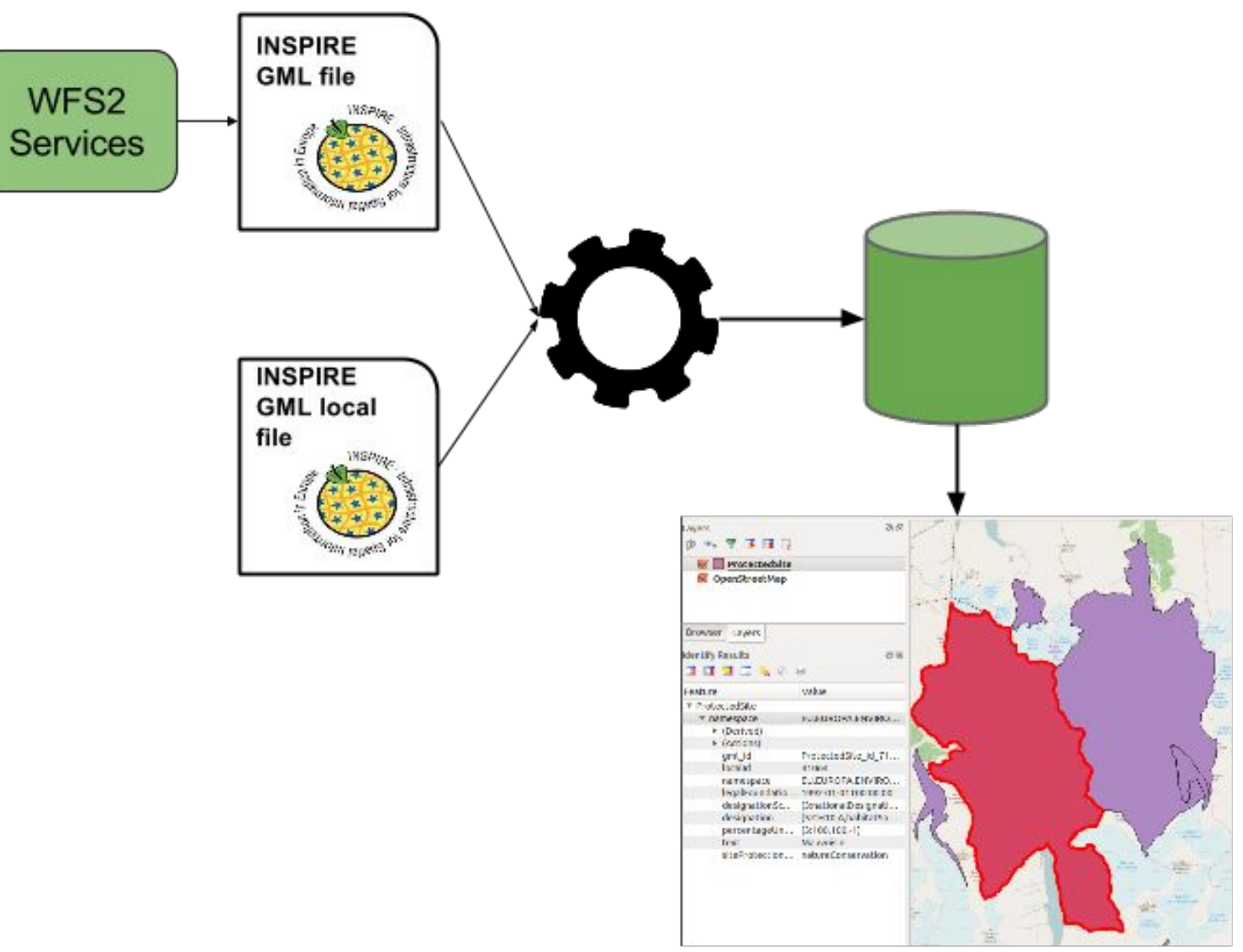

#### Technological challenges

Create database structure based on specification (XSD) … keeping in mind to have something usable

Reusable work (eg. avoid hardcoded configurations, identify core functionalities)

#### Technological choices

**OSGeo Based on open source projects** 

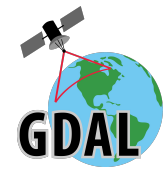

Create reader and writer for GML App Schema in a well-known and used library: **GDAL**

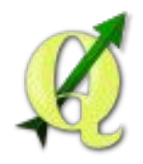

Use the GML App Schema driver in a desktop GIS: **QGIS**

Identify generic GIS/DB concepts which could be reused: Improve table join support, Add array types, Add custom editing widgets

Create a plugin dedicated to specialized tasks: Convert INSPIRE GML to DB

#### Technological choices

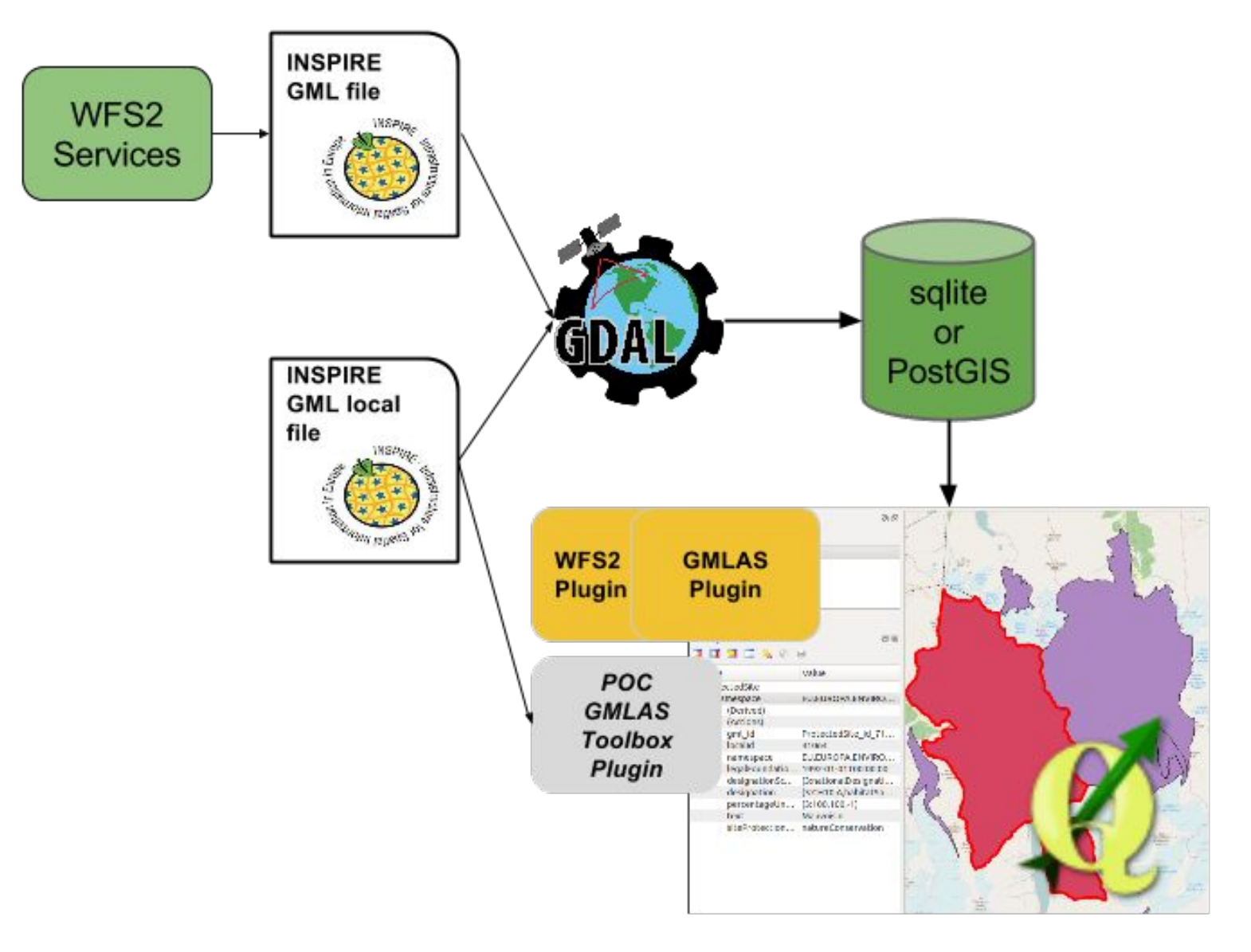

# A new driver (GMLAS) in GDAL

#### Reading GML App Schema

#### A new driver added to GDAL OGR: [GMLAS driver](https://www.google.com/url?q=https://github.com/rouault/gdal2/tree/gmlas&sa=D&ust=1475489920305000&usg=AFQjCNGcNsuPamz471DrcqgxjBZfu4rPow)

• How-to list GML file feature types?

ogrinfo -ro GMLAS:cddaDesignatedArea.gml INFO: Open of `GMLAS:cddaDesignatedArea.gml' using driver `GMLAS' successful.

1: DesignatedArea (Unknown (any), Point)

2: DesignatedArea metaDataProperty (None)

3: DesignatedArea name (None)

4: DesignatedArea legalFoundationDocument CI Citation alternateTitle (None)

• How-to convert from GML to spatialite?

ogr2ogr cdda.sqlite GMLAS:cddaDesignatedArea.gml \ -f sqlite -dsco spatialite=yes -oo EXPOSE METADATA LAYERS=YES

#### Reading GML App Schema

XSD > Object model conversion based on Xerces

Respect application schema type

Model simplification eg. use Array db types

Exclude unused elements eg. xlink:role

XSD caching

XML validation : well-formed and/or XSD

GML geometry parsing (OGR)

*XLink support*

#### <Configuration xmlns:xsi="http://www.w3.org/2001/XMLSchema-instance" xsi:noNamespaceSchemaLocation="gmlasconf.xsd">

### Reading GML <schemaCache enabled="true"><br>
<SchemaCache enabled="true"><br>
<schemaCache enabled="true"><br>
<spirectory/><!-- empty: use \$HOME/.gdal/gmlas xsd cache by default -->

Configuration …

```
</SchemaCache>
<Validation enabled="false">
    <FailIfError>false</FailIfError>
</Validation>
<ExposeMetadataLayers>false</ExposeMetadataLayers>
<LayerBuildingRules>
    <UseArrays>true</UseArrays>
    < GMI ><IncludeGeometryXML>true</IncludeGeometryXML>
        <InstantiateGMLFeaturesOnly>true</InstantiateGMLFeaturesOnly>
    </ GML></LayerBuildingRules>
<IgnoredXPaths>
    <WarnIfIgnoredXPathFoundInDocInstance>true</WarnIfIgnoredXPathFoundInDocInstance>
    <Namespaces>
        <Namespace prefix="gml" uri="http://www.opengis.net/gml"/>
        <Namespace prefix="gm132" uri="http://www.opengis.net/gml/3.2"/>
    </Namespaces>
    <XPath warnIfIgnoredXPathFoundInDocInstance="false">gml:boundedBy</XPath>
    <XPath warnIfIgnoredXPathFoundInDocInstance="false">gml32:boundedBy</XPath>
    <XPath>gml:priorityLocation</XPath>
    <XPath>gml32:priorityLocation</XPath>
    <XPath>gml32:descriptionReference/@owns</XPath>
    <XPath>@xlink:show</XPath>
    <XPath>@xlink:type</XPath>
    <XPath>@xlink:role</XPath>
    <XPath>@xlink:arcrole</XPath>
    <XPath>@xlink:actuate</XPath>
    <XPath>@gml:remoteSchema</XPath>
```
All applications using GDAL can benefit from this.

## A new driver (GMLAS) in **GDAL**

# INSPIREd database

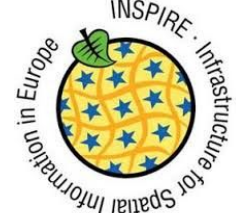

#### Database

**INSPIRE** 

**Contract Street Section 1999** 

**INSPIRE GML file**

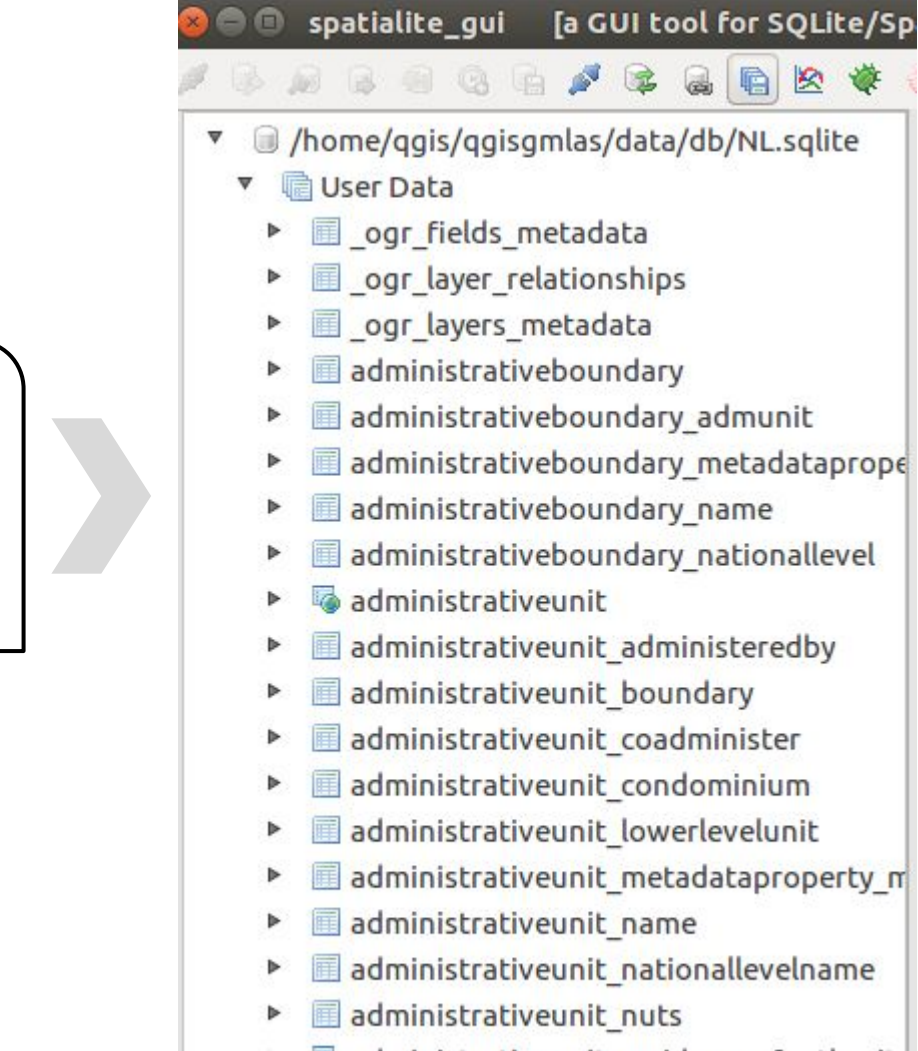

administrativeunit\_residenceofauthority

自

図 €

- basicpropertyunit
- hasicoronerbuinit metadatanronerby m

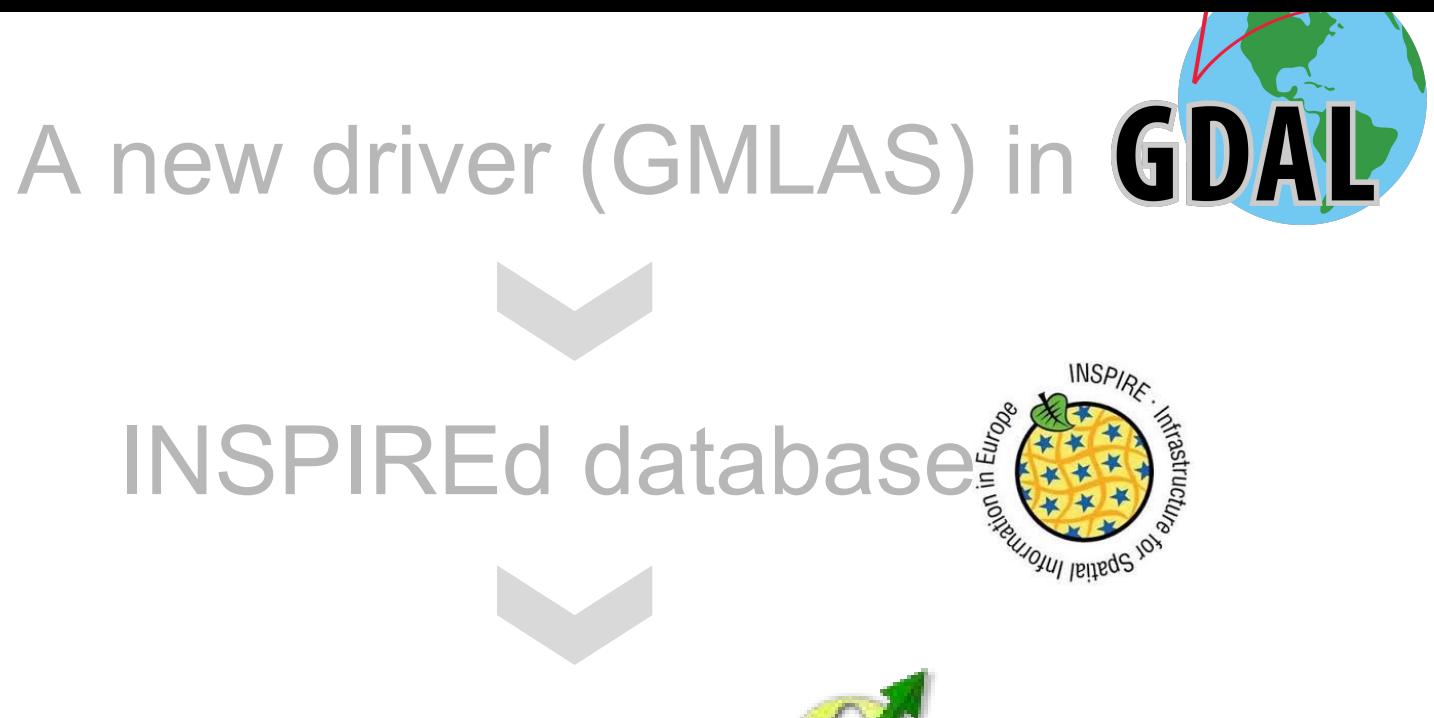

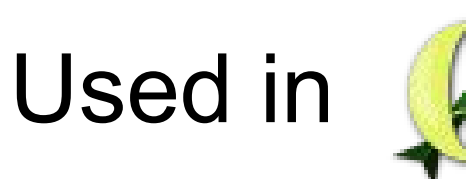

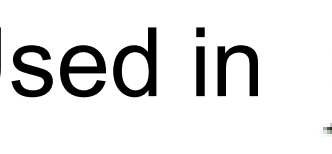

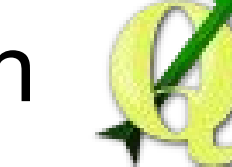

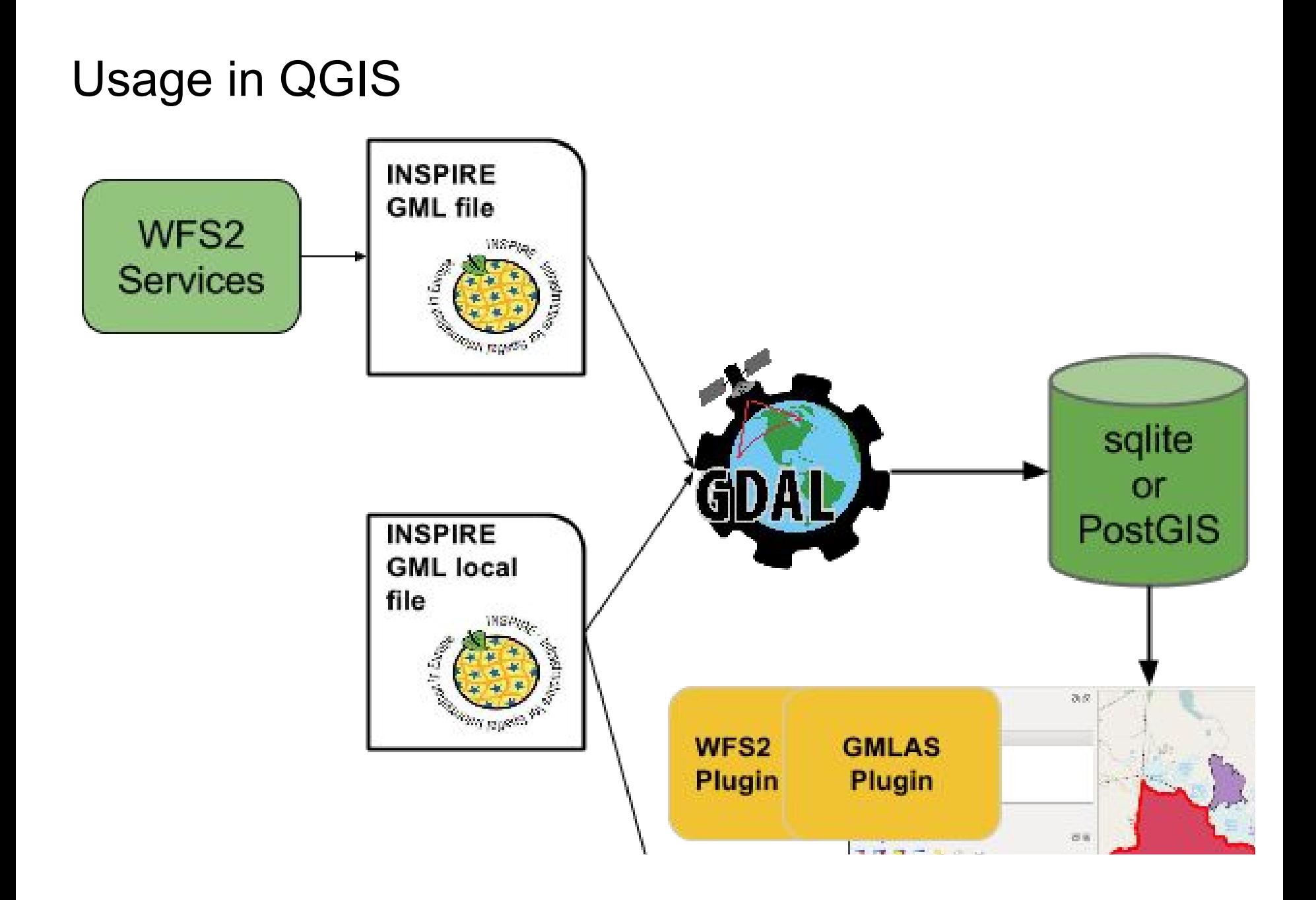

#### Usage in QGIS / Download and convert

#### (optional) Download from WFS Convert to database

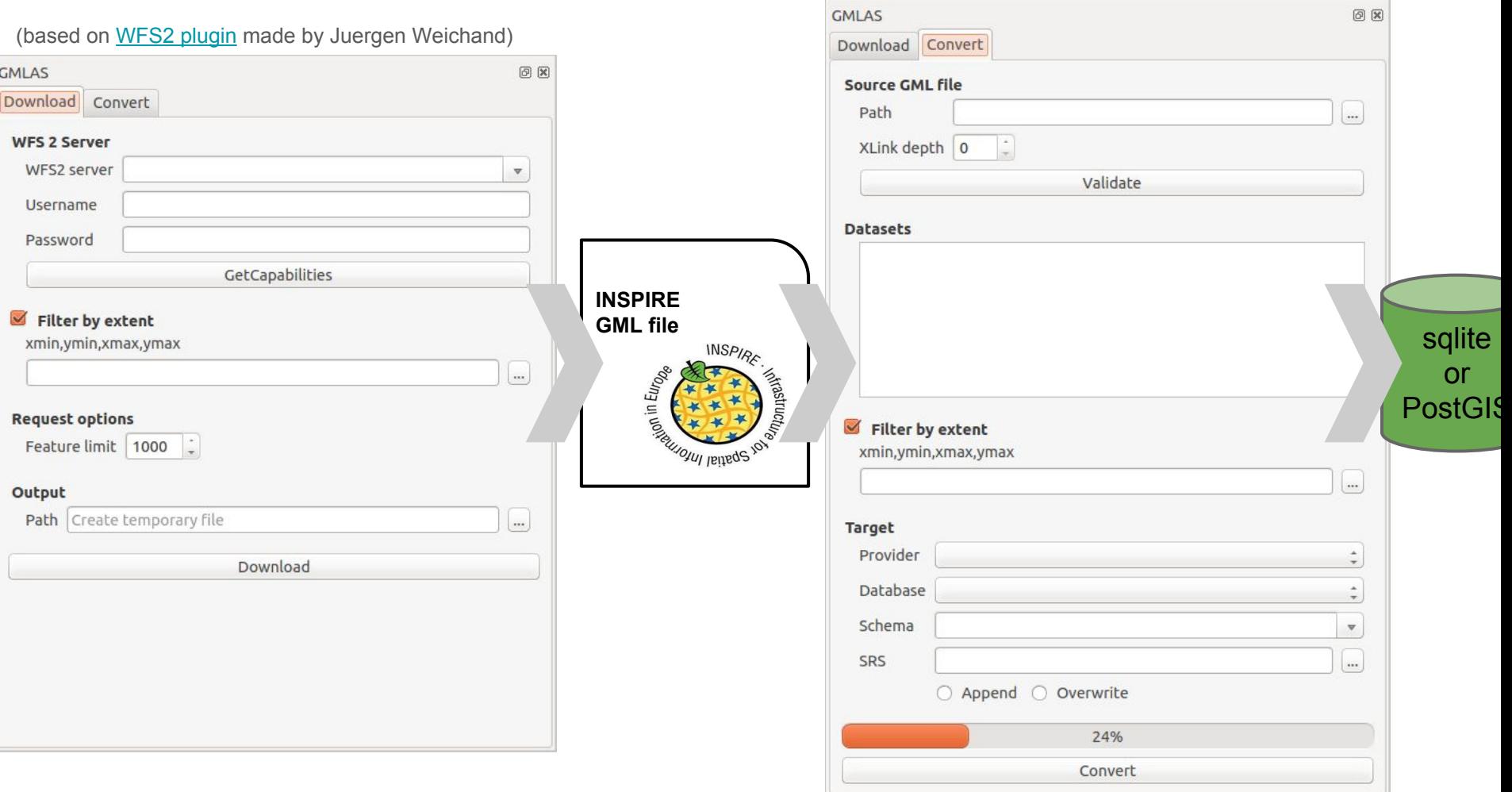

 $0x$ 

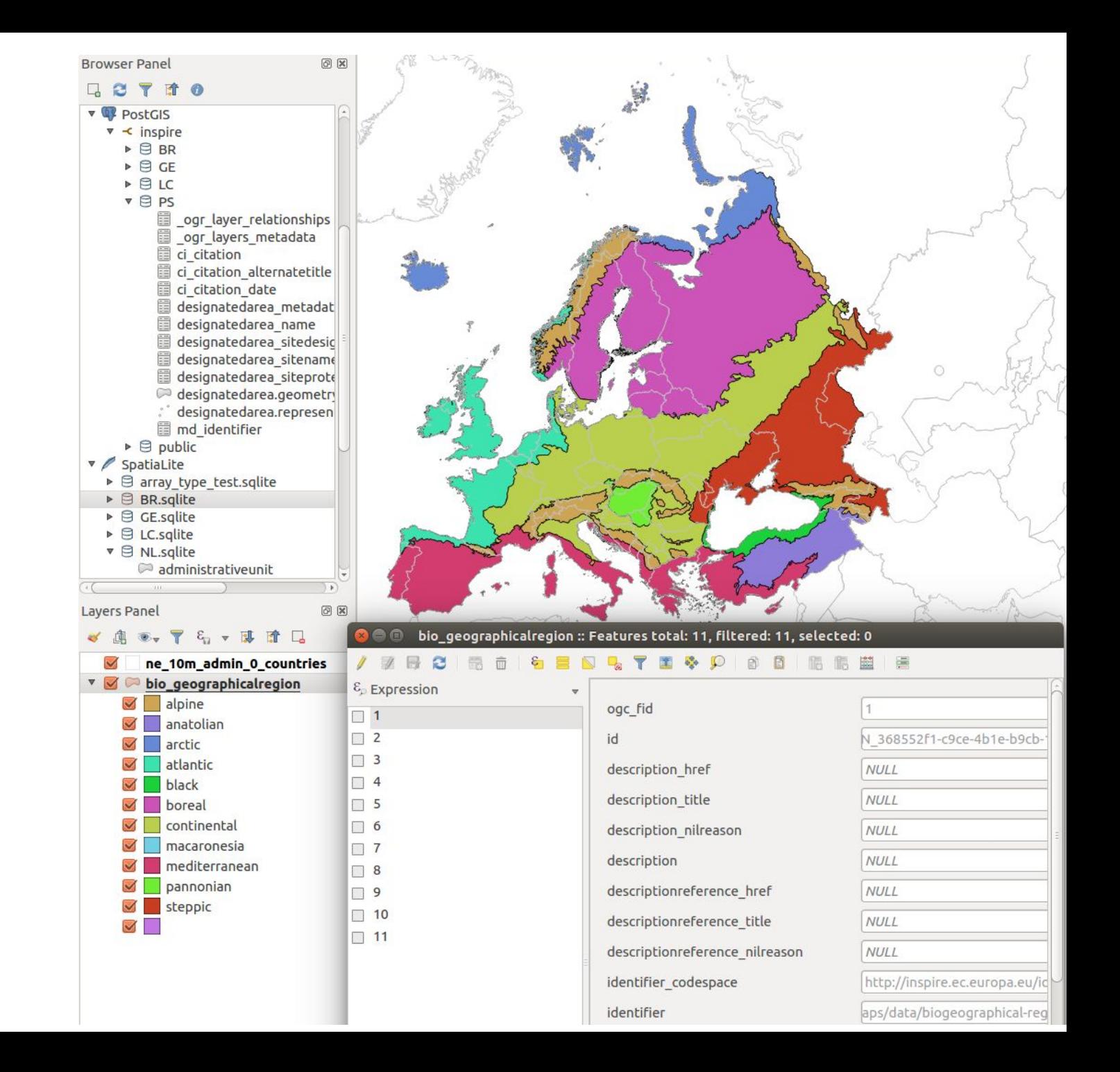

#### Usage in QGIS / coming work

- Plugin
	- Download and conversion processing
	- Predefined SQL views by INSPIRE themes to simplify database use
- QGIS Core
	- Autodiscover join between tables in db model
	- Navigation between related tables in attribute table mode

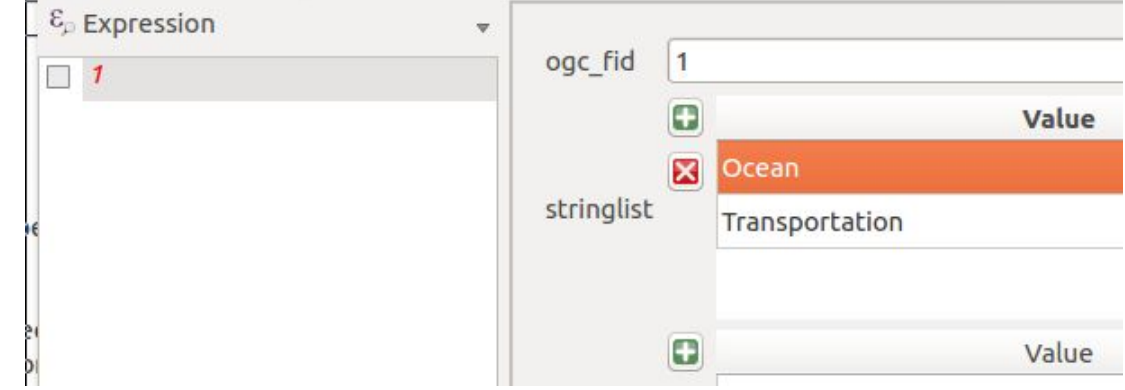

Additional features made in BRGM POC

#### XML mode > WFS Flow

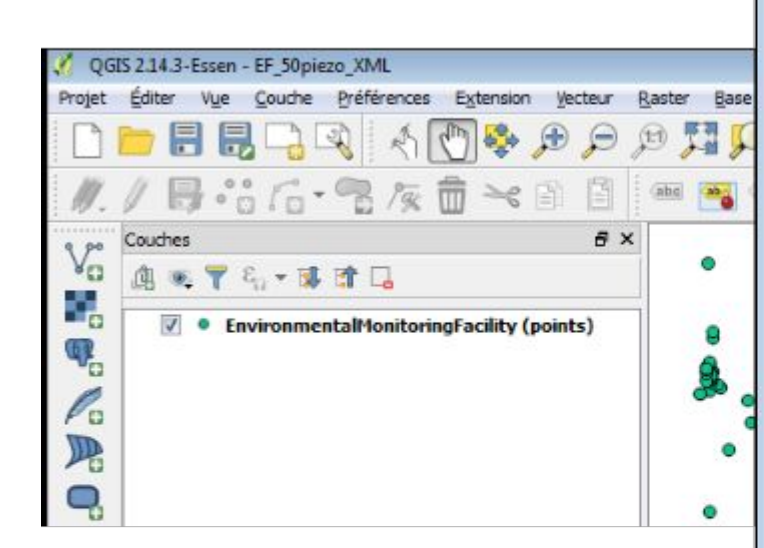

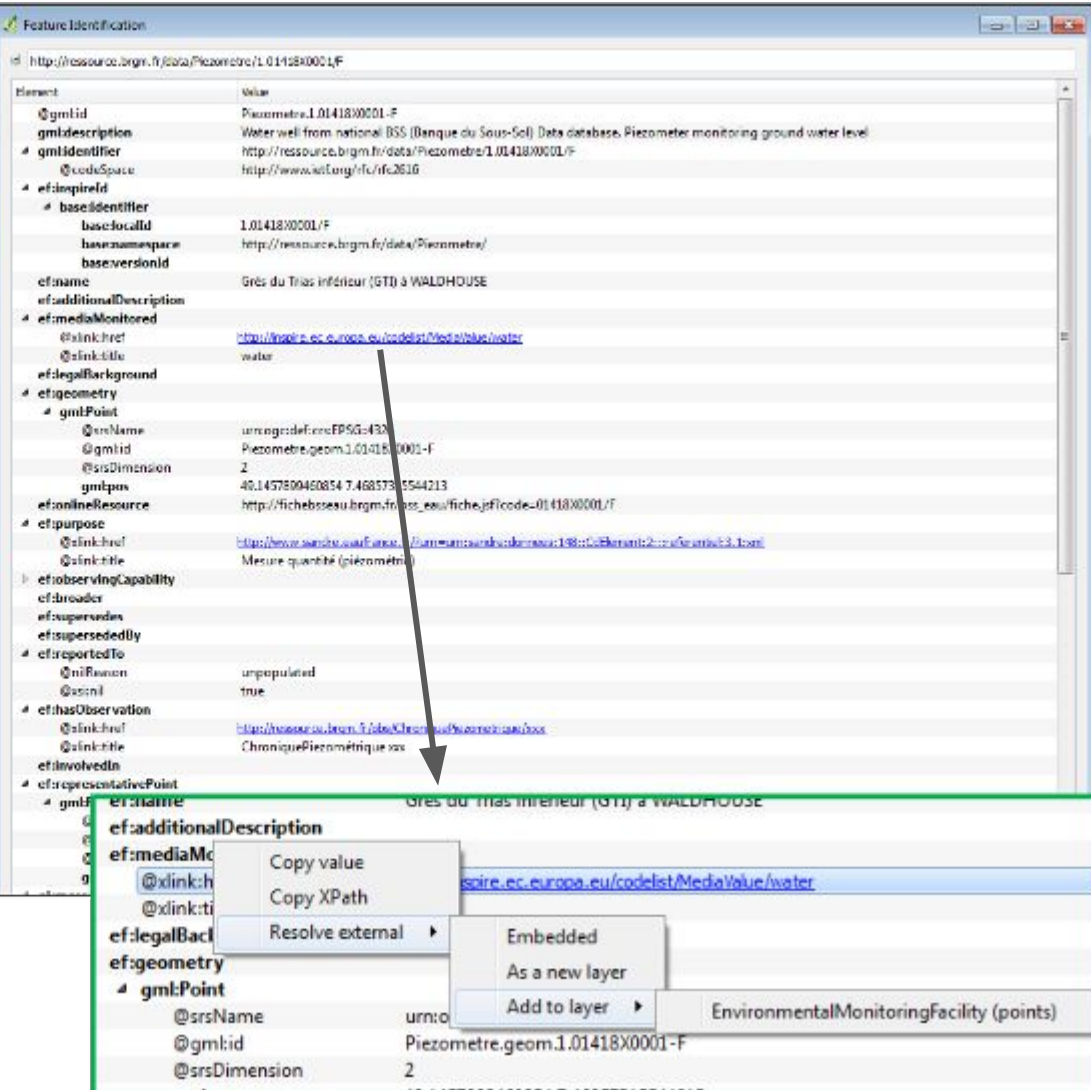

#### XML Mode > SOS Flow

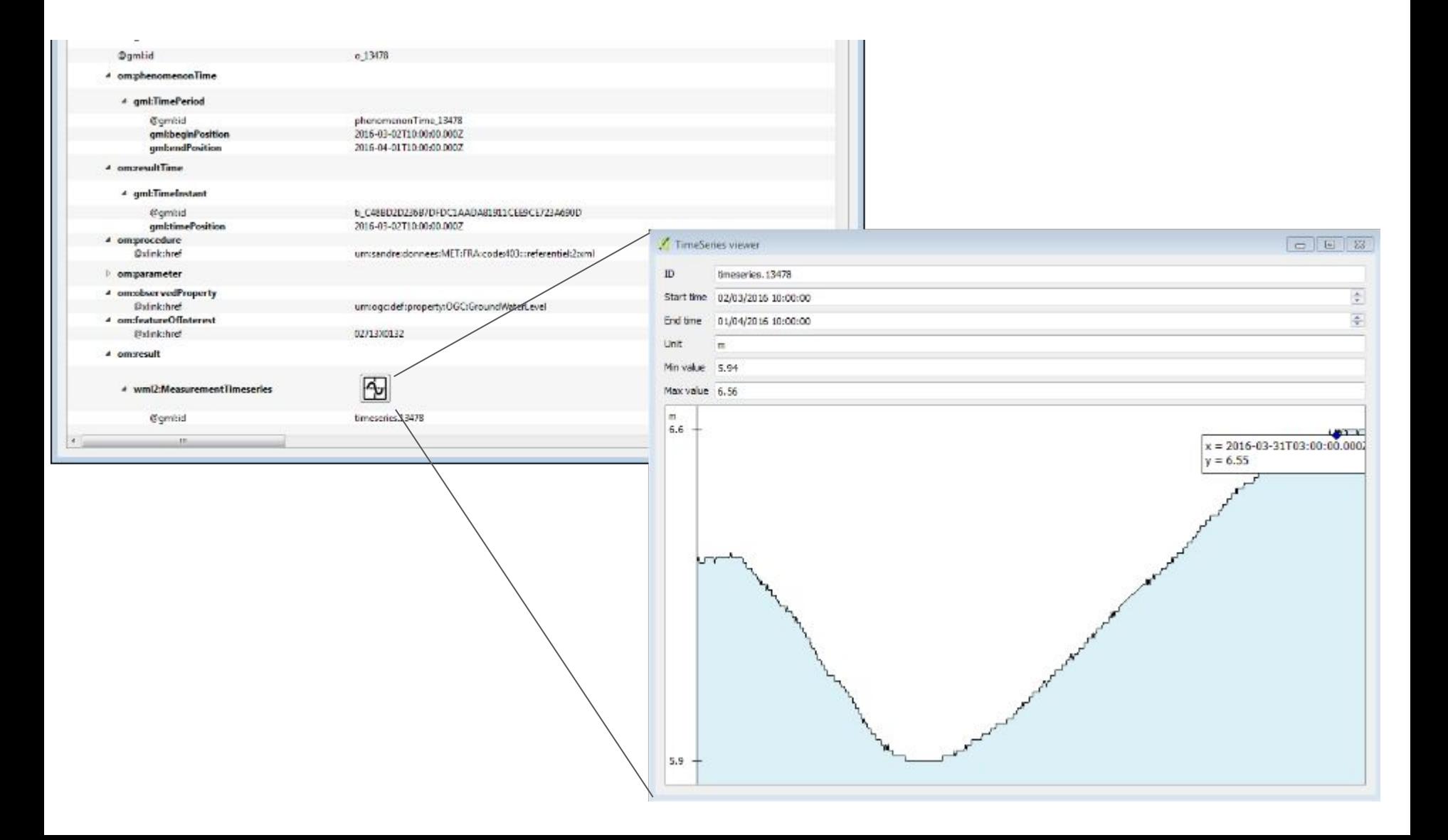

#### Schema representation with QGIS to ease

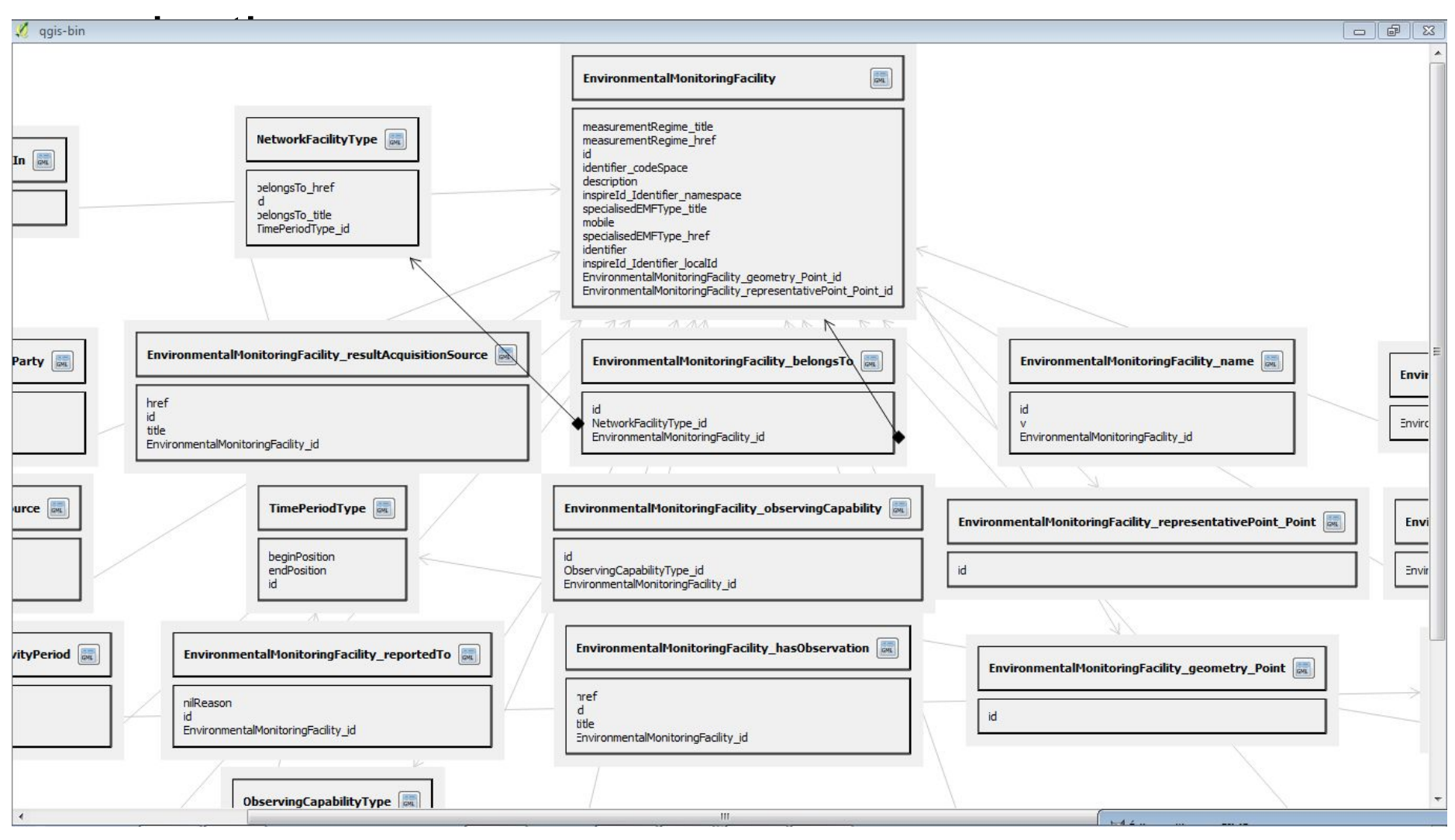

### What's next?

INSPIRE datasets, GeoSciML, ...

A virtual box is available with GDAL+GMLAS driver + QGIS3 + samples

#### Open source projects version used and roadmap

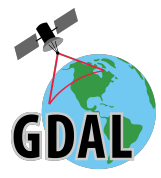

#### GDAL 2.2 April 2017

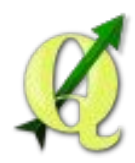

QGIS 3 - 2017

- 2.x series is now a maintenance release (ie. no major changes).
- QGIS 3 was announced in February 2016
- Development will be supported on the long term
- No resources to duplicate the work in 2.x and 3.x series (major changes for Python and QT).
- Contributions to 3.x by adding core functionalities, testing it, migrating plugin (eg. WFS2), which will benefit for the QGIS community

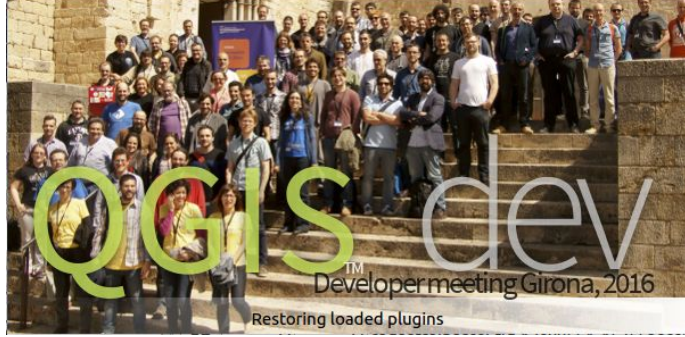

#### Planning

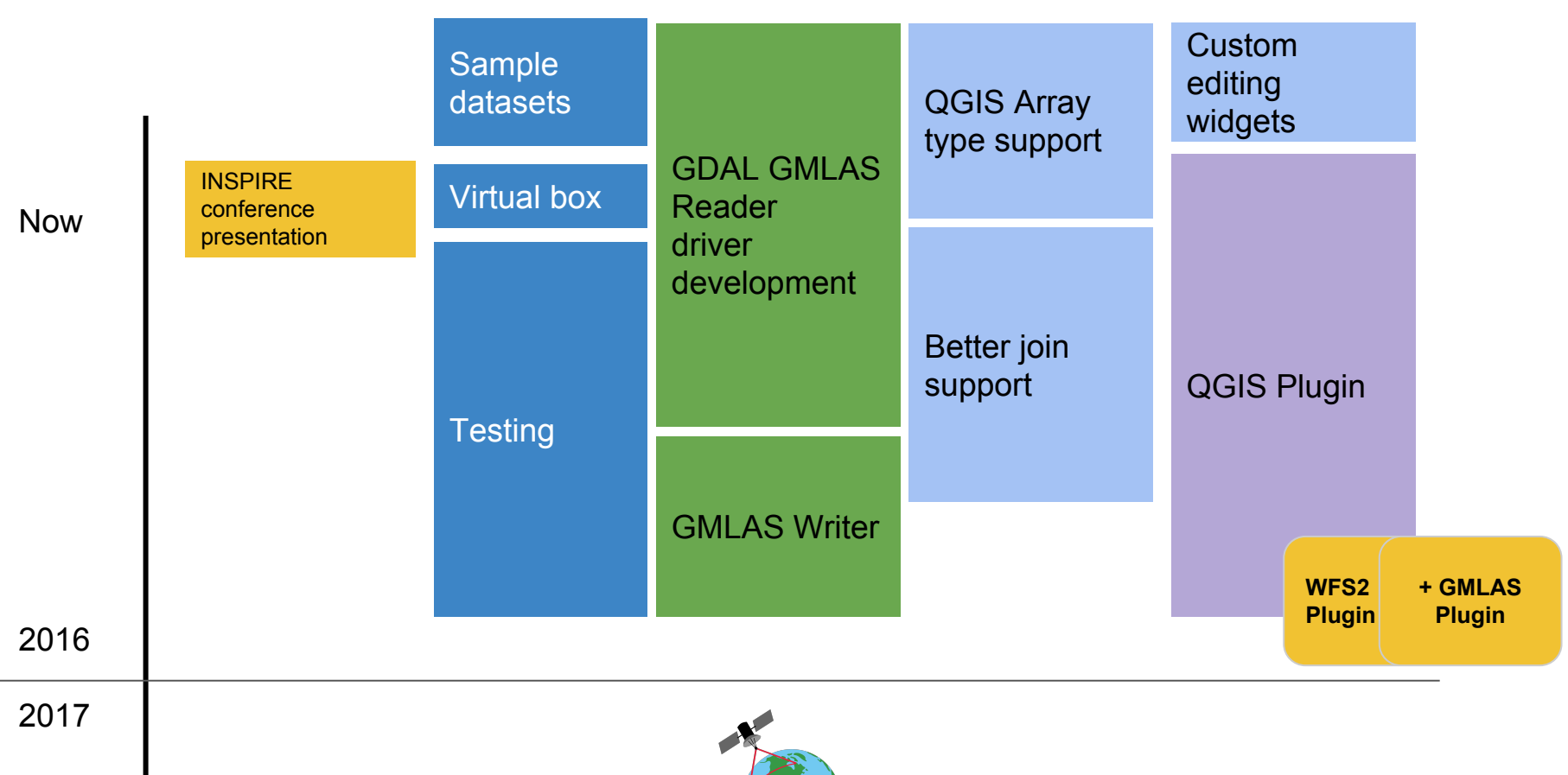

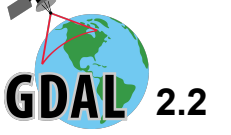

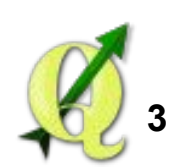

#### Next steps

Finalize the work (2016)

Support publication of GDAL2.2 and QGIS3 + QGIS plugins in QGIS official repository (BRGM POC is already available and work with QGIS2)

Develop a user and developer community

● Have people use it & report usage ...

Enhance the work

- Combine work made in the POC and the current implementation
- Add domain useful widget (Hydrogeologists, ...)
- This work is not INSPIRE specific so it can be useful to the overall OGC community

#### Links

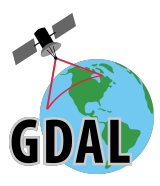

[https://github.com/rouault/gdal2/tree/gmlas](https://www.google.com/url?q=https://github.com/rouault/gdal2/tree/gmlas&sa=D&ust=1475489922806000&usg=AFQjCNG4A2OQ4ARhoASIB4puCI8bpQf99Q)

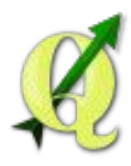

[https://github.com/pvalsecc/QGIS/tree/gmlas](https://www.google.com/url?q=https://github.com/pvalsecc/QGIS/tree/gmlas&sa=D&ust=1475489922807000&usg=AFQjCNHCnoI5n3MT3A-sMGk3veLSJYN49A)

[https://plugins.qgis.org/plugins/gml\\_application\\_schema\\_toolbox/](https://www.google.com/url?q=https://plugins.qgis.org/plugins/gml_application_schema_toolbox/&sa=D&ust=1475489922808000&usg=AFQjCNFWScOJJG_sY8sputLrU0BUBgmPMA) (BRGM POC)

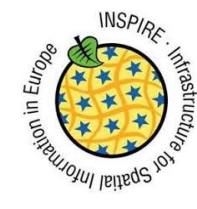

[https://github.com/INSPIRE-MIF/qgis-ogr-gmlas](https://www.google.com/url?q=https://github.com/INSPIRE-MIF/qgis-ogr-gmlas&sa=D&ust=1475489922809000&usg=AFQjCNHODfxLQH5-uSiQjbPyIpsiLkAVnw)

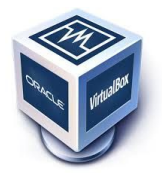

[http://files.titellus.net/vbox/](https://www.google.com/url?q=http://files.titellus.net/vbox/&sa=D&ust=1475489922809000&usg=AFQjCNFYErvBIROwCvUjX9vNfuiOzTDDew) for testing